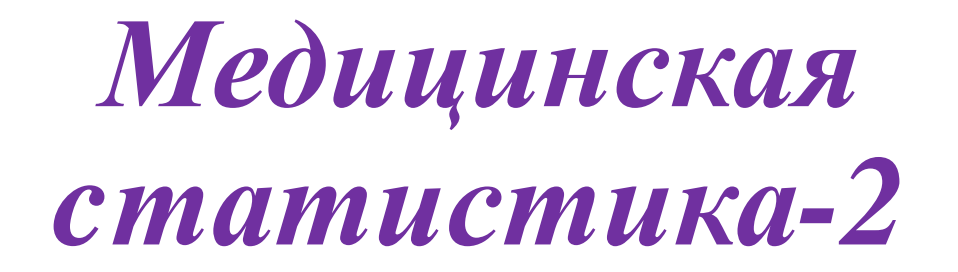

*Докладчик:*

*д.ф.ф.-м.н. Исмаил Гафаров*

# **Вариационная статистика**

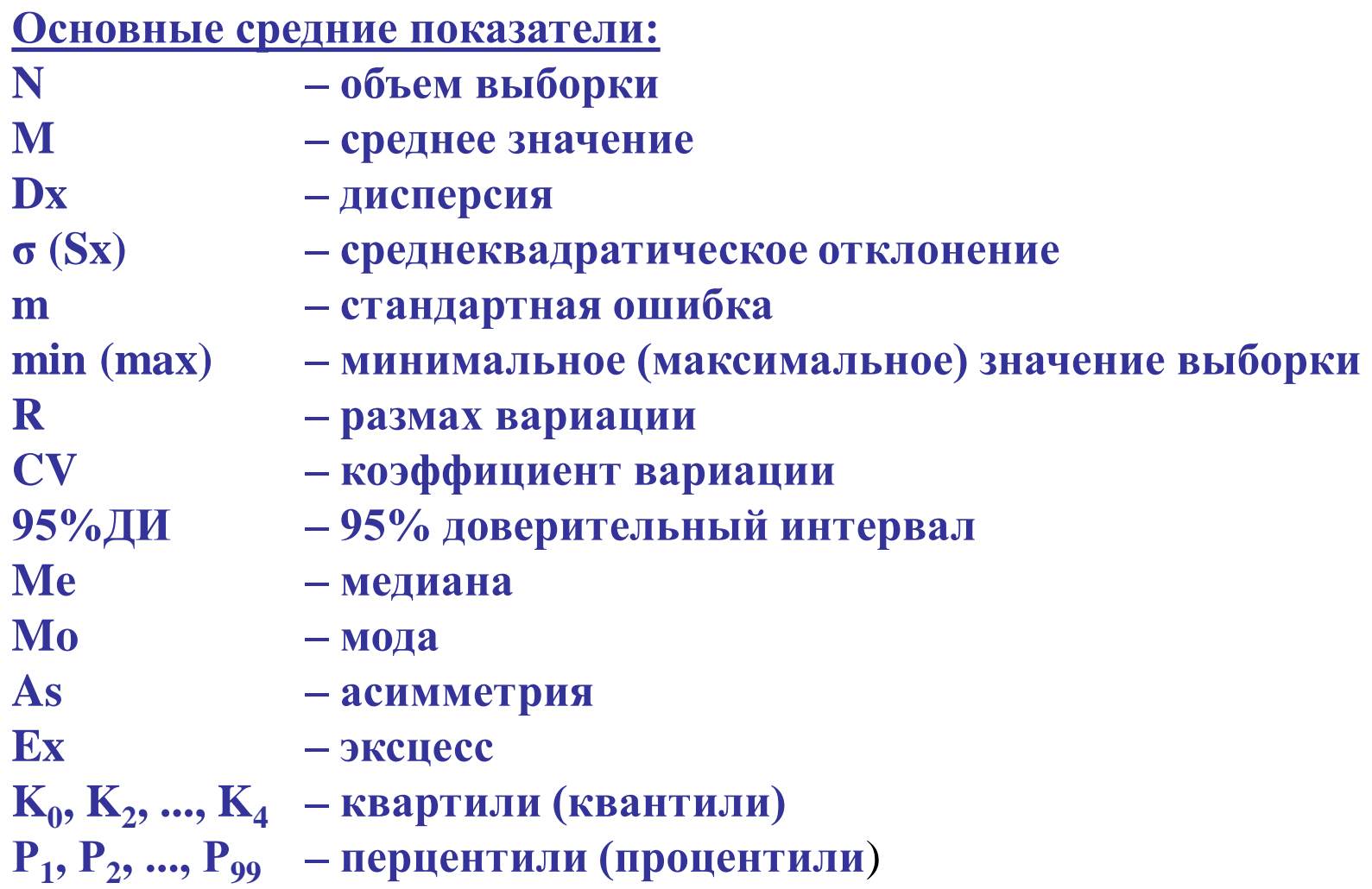

# **Вариационная статистика** *А вот, незадача ?*

### *Средний возраст детей равняется (M±σ) 3,6±4,2 года*

*Средний уровень креатинина в крови (М; 95%ДИ) 158,0 (-23,0; 339,0)* 

*Значить, что-то неправильно в нашей выборке !*

### *Причины:*

- *Расчет неправильный – пересчитать заново!*
- *Недостаточное кол-во данных в выборке –*

*увеличить кол-во наблюдений!*

 *В выборке имеются «выскакивающие» величины – очистить выборку от них !*

# **Вариационная статистика**

*Как избавиться от «выскакивающих» величин ?*

- **1. Перепроверить работу оператора**
- **2. Перепроверить первоисточник**
- **3. Уточнить методику измерения**
- **4. Применить статистические критерии:**
	- **Критерий σ**
	- **Критерий Романовкого**
	- **Критерий Шарлья**
	- **Критерий Диксона**
	- **Процентильный способ**
	- **И .т.д**

$$
r_{max} = \frac{x_{max} - M}{\sigma_x}; r_{min} = \frac{M - x_{min}}{\sigma_x}
$$

#### **Следующий этап включает «разведывательный анализ»**

- **Проверить выборки на рандомизированность**
- **Проверить выборки на повторность**
- **Проверить выборки на «опустошенность»**
- **Сравнить средние данные**
- **Сравнить медианы**
- **Просмотреть процентильные распределения**
- **На основании ДИ сделать предварительные заключения**
- **Если нужно, пересмотреть:** 
	- **перераспределение данных,**
	- **перераспределение групп,**
	- **классификацию**
	- **критерии исключения и т.д.**
- **Формировать «нулевую гипотезу»**

 **Планировать примерные направления статистического анализа**

### **Разведывательный анализ: Как проверить выборки на рандомизированность ?**

**Если не являются критериями разделения то, показатели сравниваемых групп статистически не должны различаться:**

- **по полу;**
- **по возрасту;**
- **по месту жительства;**

**по социальному статусу и .т.д.**

- **.**
- **.**
- **.**
- **и т.д.**

 **в продольных исследованиях: исходные клинические и лабораторные показатели**

### **Разведывательный анализ: Как проверить выборки на повторность ?**

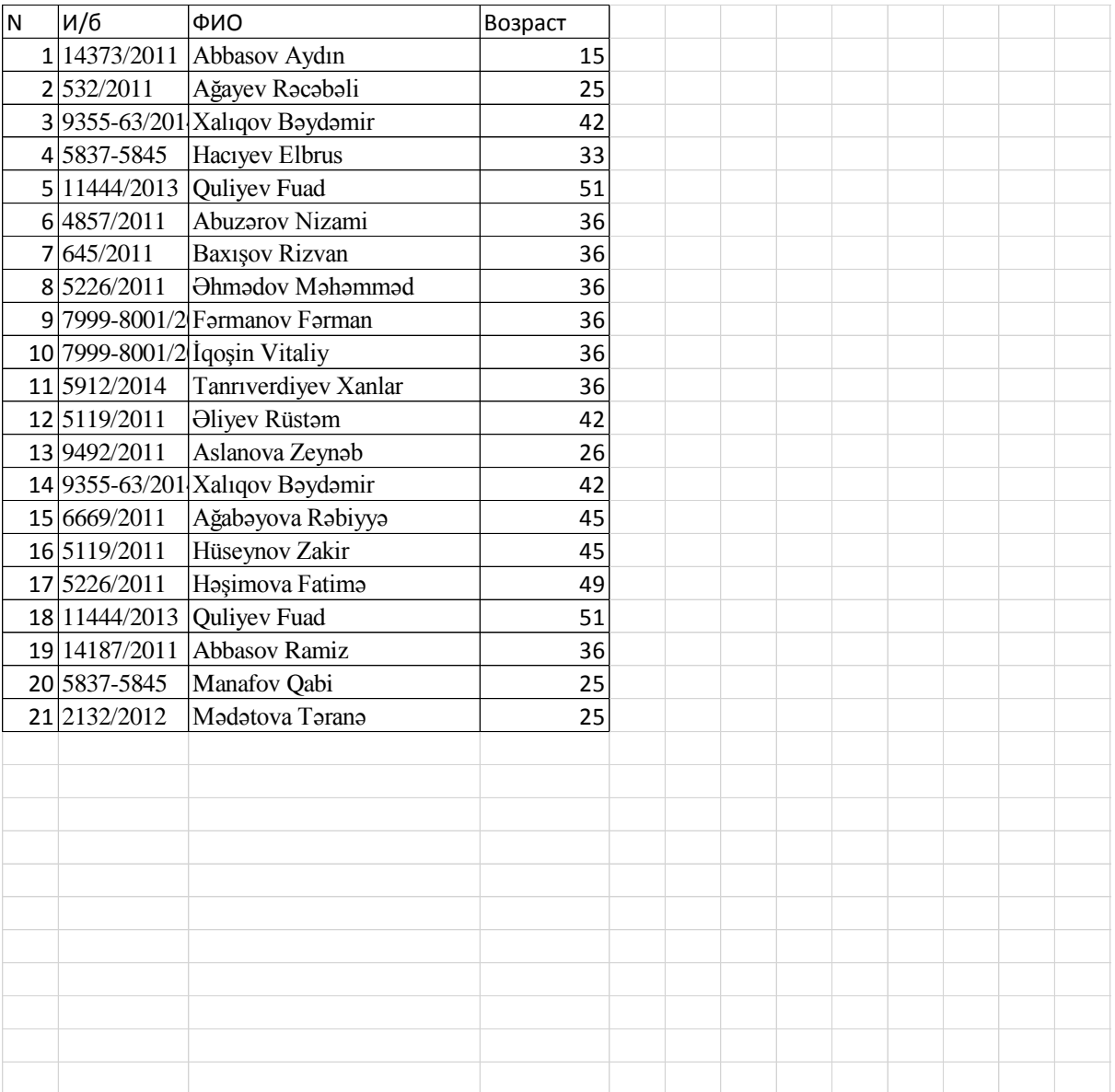

### **Разведывательный анализ Как проверить выборки на опустошенность?**

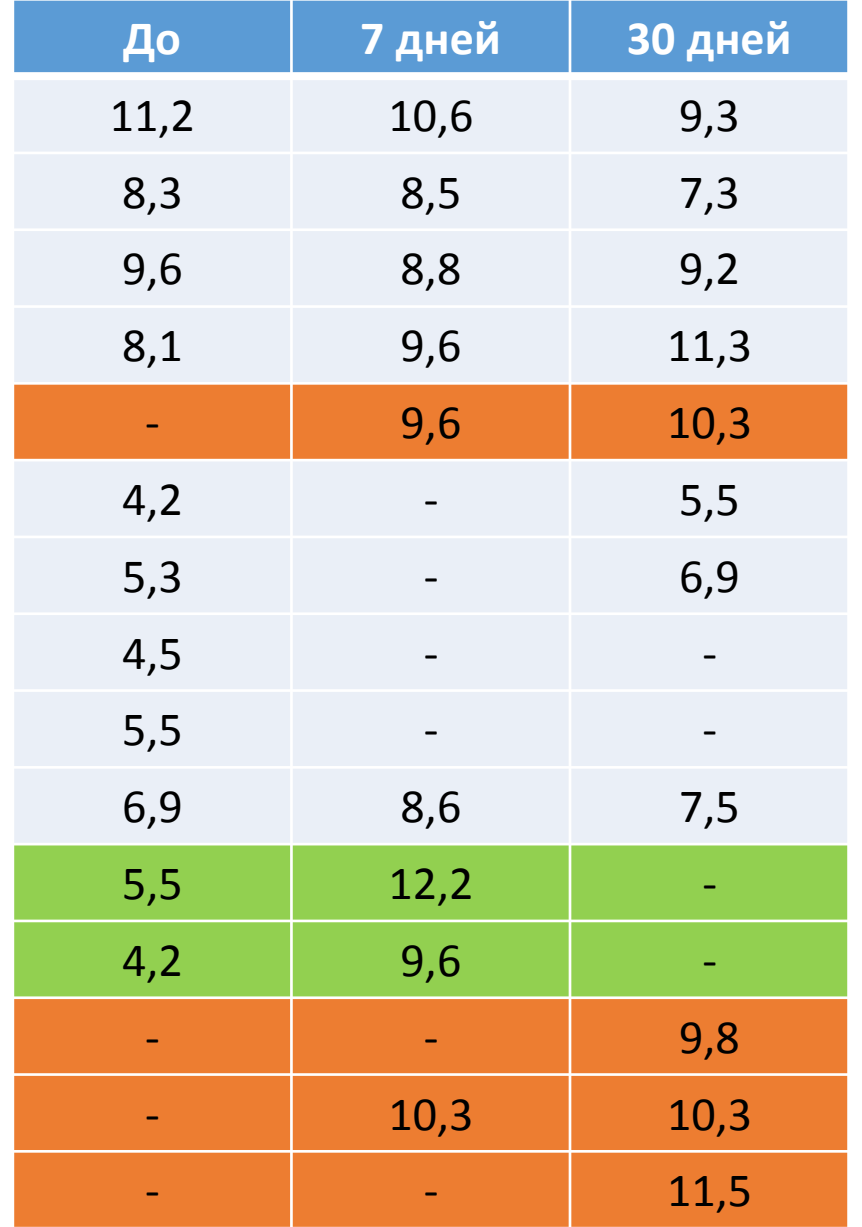

# **Разведывательный анализ: Как сравнить средние данные?**  $M \pm m$  65,0  $\pm$  5,0

#### **«Волшебная формула» наших любимых профессоров !**

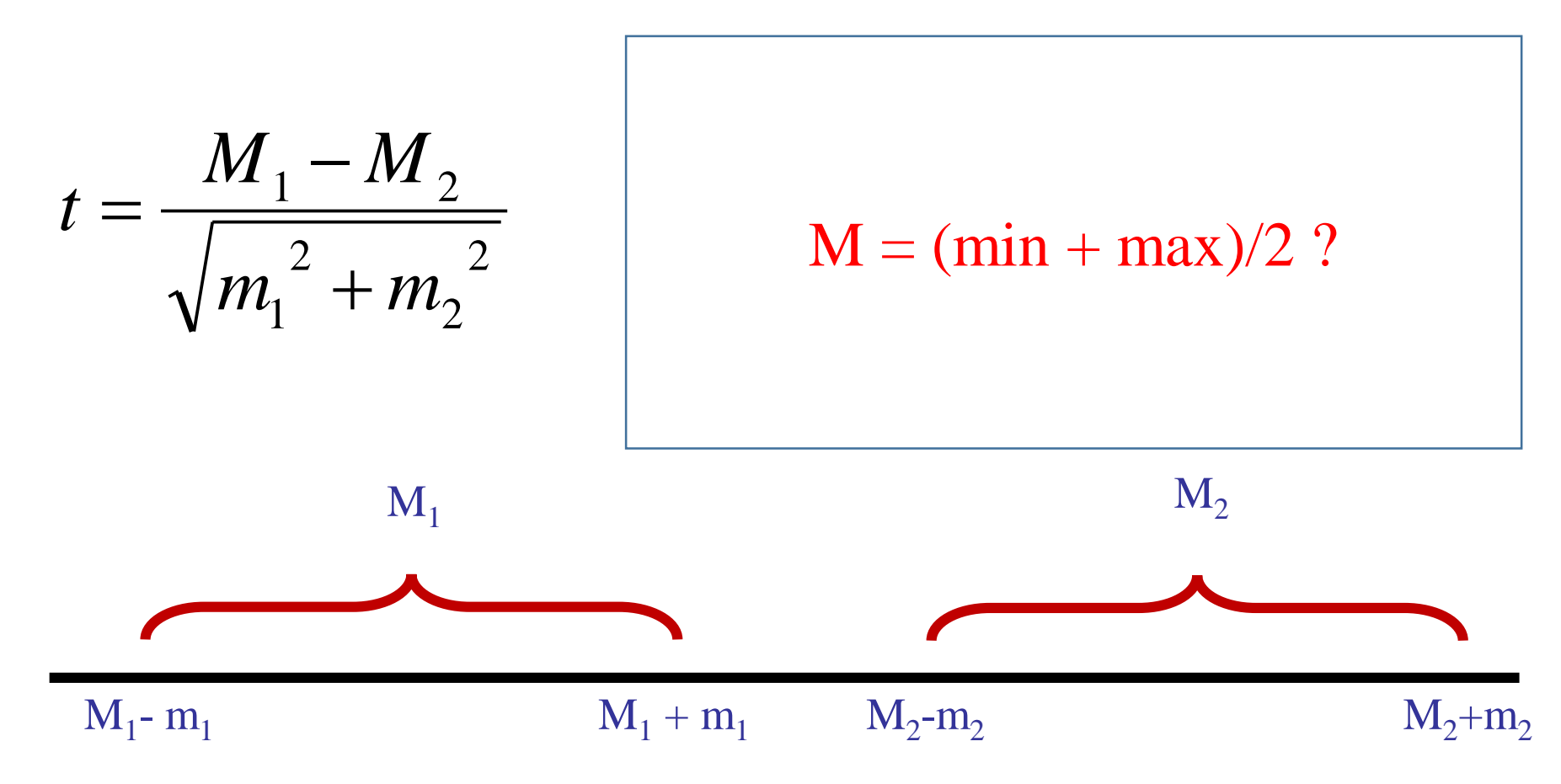

#### **Все-таки t-критерий Стьюдента универсален !**

$$
t = \frac{M_1 - M_2}{\sqrt{m_1^2 + m_2^2}}
$$

**При обязательных условиях:**

- **1. Обе выборки должны принадлежать одной и той же генеральной совокупности**
- **2. Распределение выборок должны удовлетворять нормальному закону**
- ${\bf 3.}$  Среднеквадратические отклонения должны быть примерно одинаковыми  $(\sigma_1\!\!\approx\!\!\sigma_2)$
- **4. Количество выборок должны быть одинаковыми (n1=n<sup>2</sup> )**

**При невыполнении только 4-го условия (n1≠n<sup>2</sup> ) можно применить следующую формулу:**

$$
t = \frac{|M_1 - M_2| \sqrt{\frac{n_1 n_2}{n_1 + n_2}}}{\sqrt{\frac{m_1^2 n_1 (n_1 - 1) + m_2^2 n_2 (n_2 - 1)}{n_1 + n_2 - 2}}}
$$

### **Разведывательный анализ: Процентильные распределения**

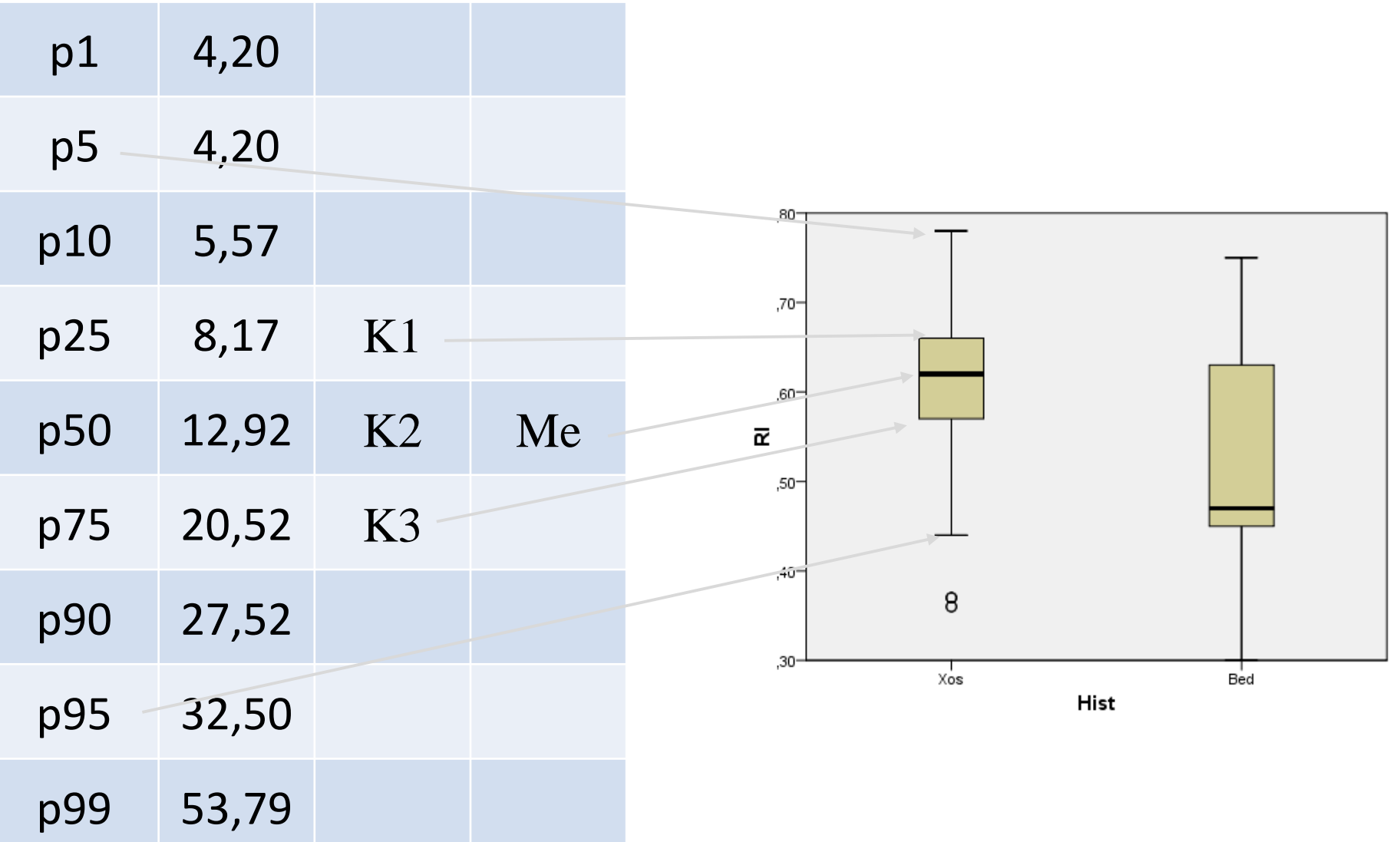

**Оставшиеся этапы разведывательного анализа**

- **Проверить выборки на рандомизированность**
- **Проверить выборки на повторность**
- **Проверить выборки на «опустошенность»**
- **Сравнить средние данные**
- **Сравнить медианы**
- **Просмотреть процентильные распределения**
- **На основании ДИ сделать предварительные заключения**
- **Если нужно, пересмотреть:** 
	- **перераспределение данных,**
	- **перераспределение групп,**
	- **классификацию**
	- **критерии исключения и т.д.**
- **Формировать «нулевую гипотезу»**

 **Планировать примерные направления статистического анализа**

#### **Разведывательный анализ**

**Как дальше быть? Выбирать параметрические или непараметрические методы анализа ?**

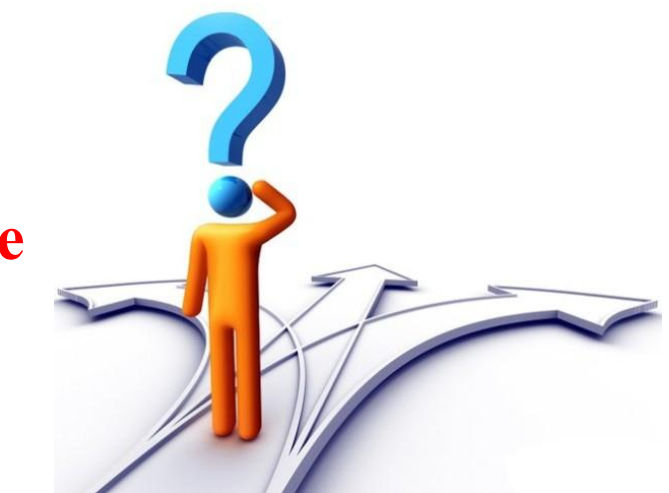

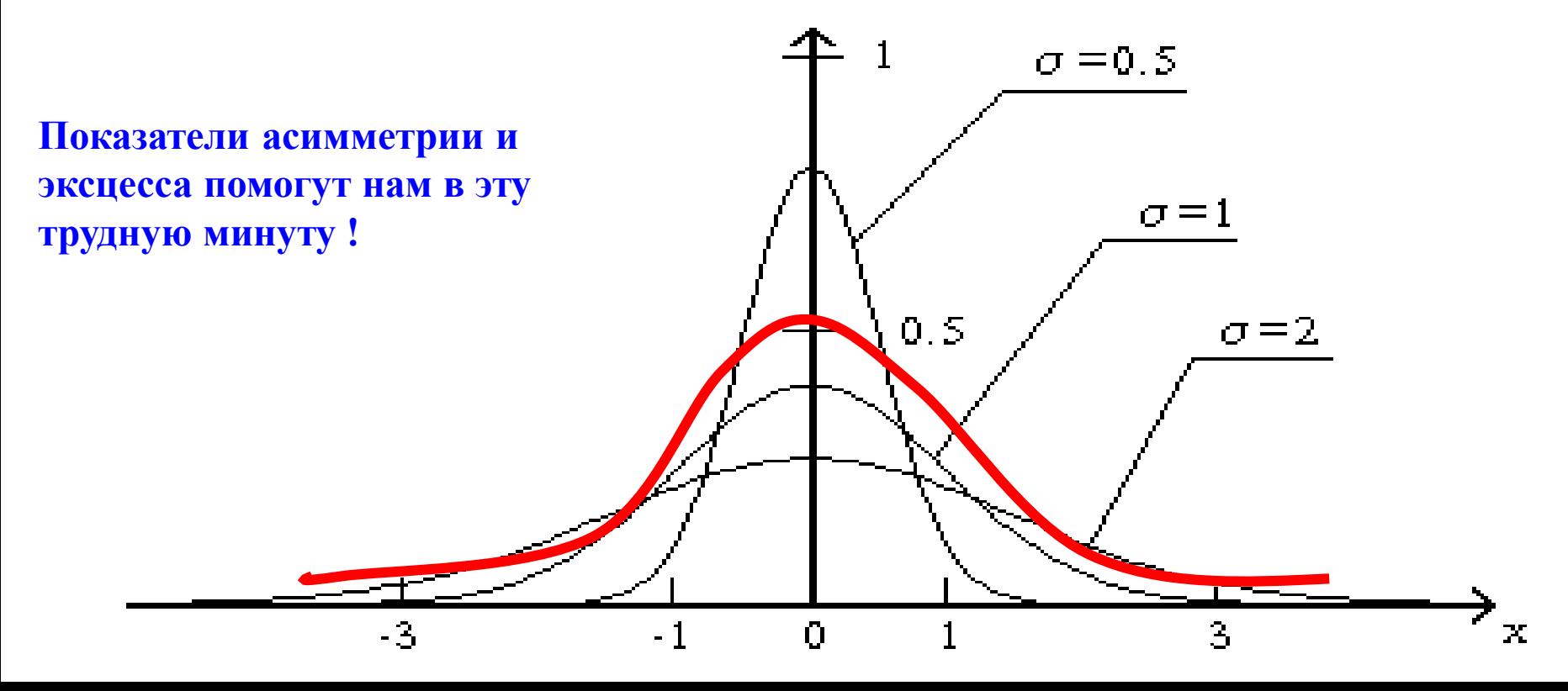

#### **Разведывательный анализ**

Group

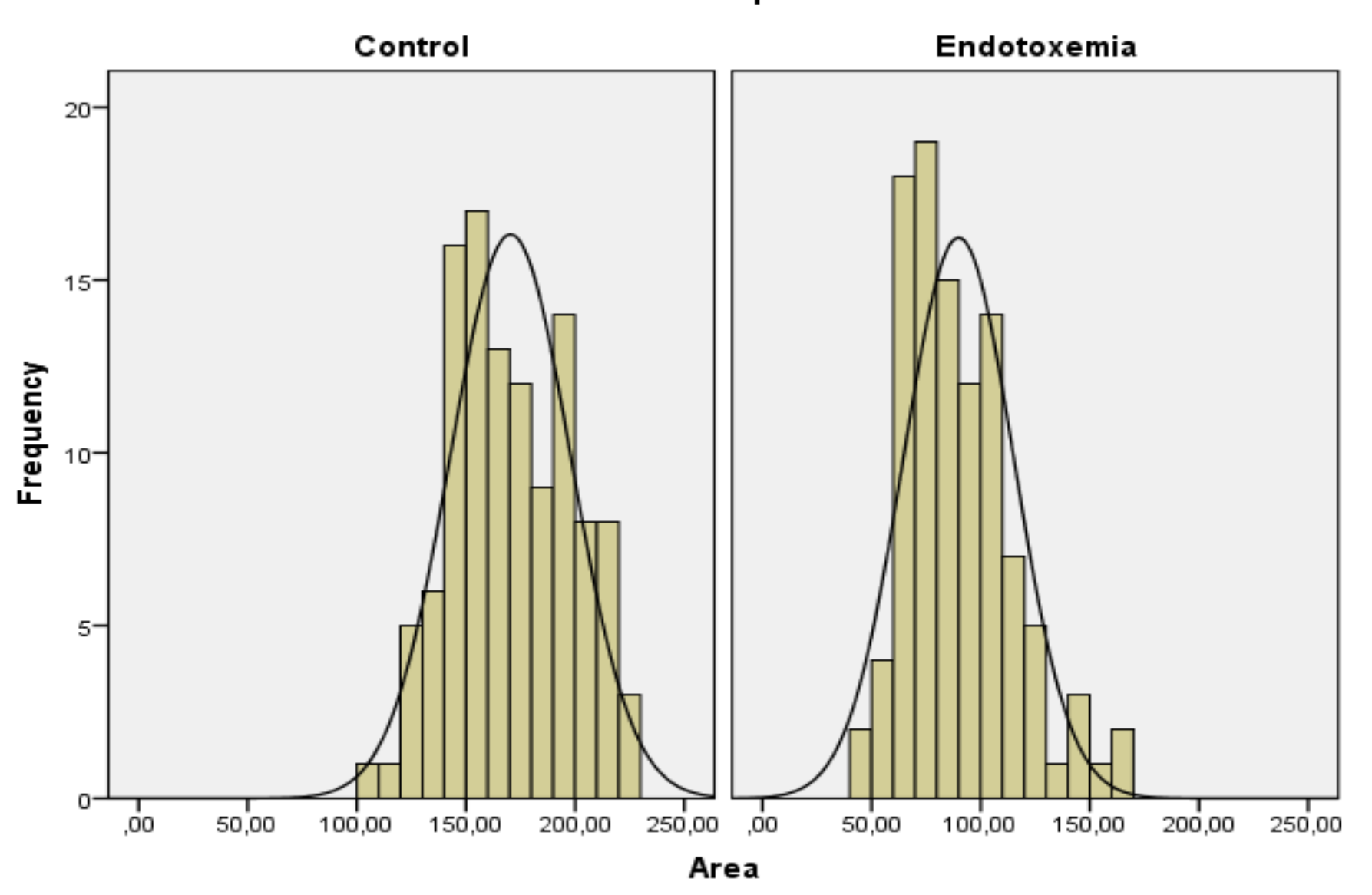

# **Вариационная статистика**

**Критерии сравнения количественных значений:**

#### **Для несвязанных выборок**

- **t – критерий Стьюдента**
- **U – критерий Уилкоксона (Манна-Уитни)**
- **W – критерий Уайта**
- **Х – критерий Ван дер Вардена**
- **Z – критерий Колмогоров-Смирнова**
- **VV – критерий Вальда-Вольфовича**
- **KW – критерий Краскаля-Уоллиса**
- **CT – критерий Джонкхир-Терпстр**
- **Ме – медианный критерий**
- **М – критерий экстремальной реакции Мозеса ... и др.**

# **Вариационная статистика**

**Критерии сравнения количественных значений: Для связанных выборок d – критерий Стьюдента T – критерий Уилкоксона N – критерий Мак Немара z – критерий знаков XL – критерий Ходжеса-Лемана W – критерий Кендалла F – критерий Фридмана ... и др.**

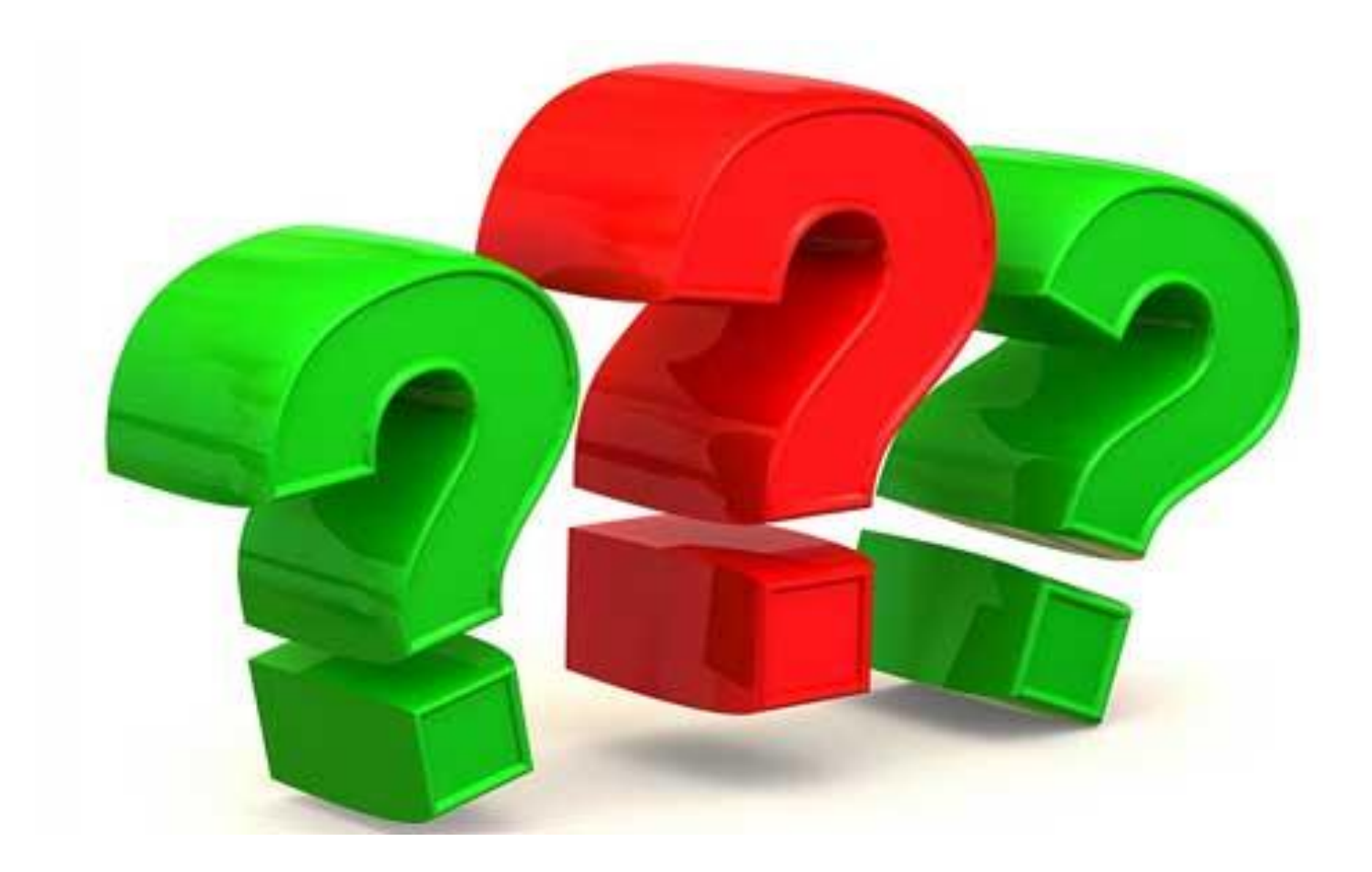

**Предварительный анализ включает:**

**Определение выборочных долей (p) и их ошибок (mp) при альтернативной группировки вариант** 

 $P \pm m p\%$  65,0  $\pm 15,0\%$ 

**На основании качественных данных составление кросс-таблиц, диаграмм**

**кросс-таблицы могут быть формата:**

- $2 \times 2$
- **2 х n**
- $\blacksquare$  n x 2
- **n x m**

# **Дискриминантный анализ Опять «2» ?**

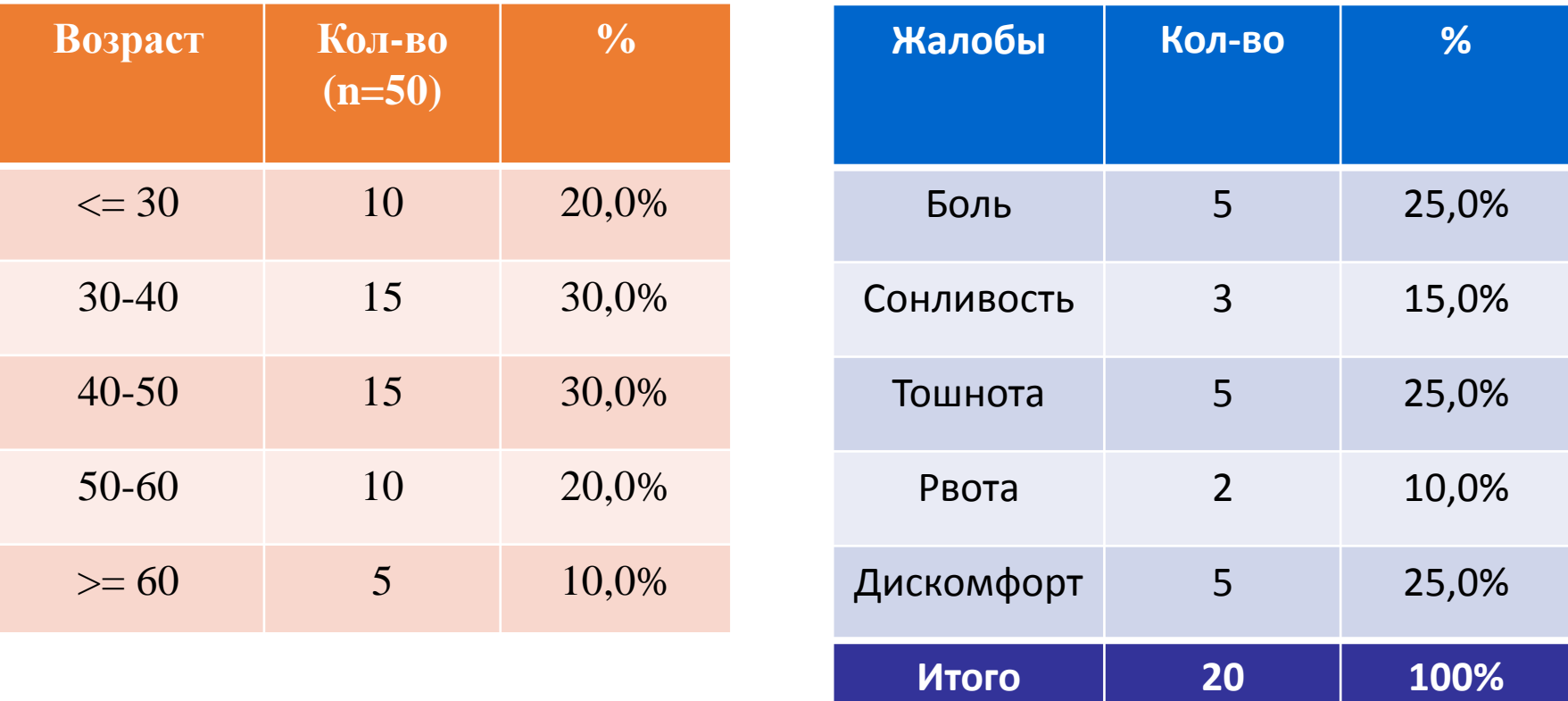

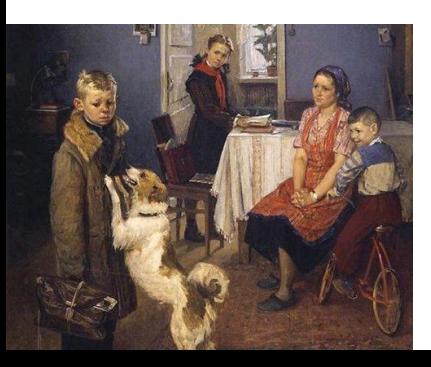

# **Дискриминантный анализ Таблица 2х2**

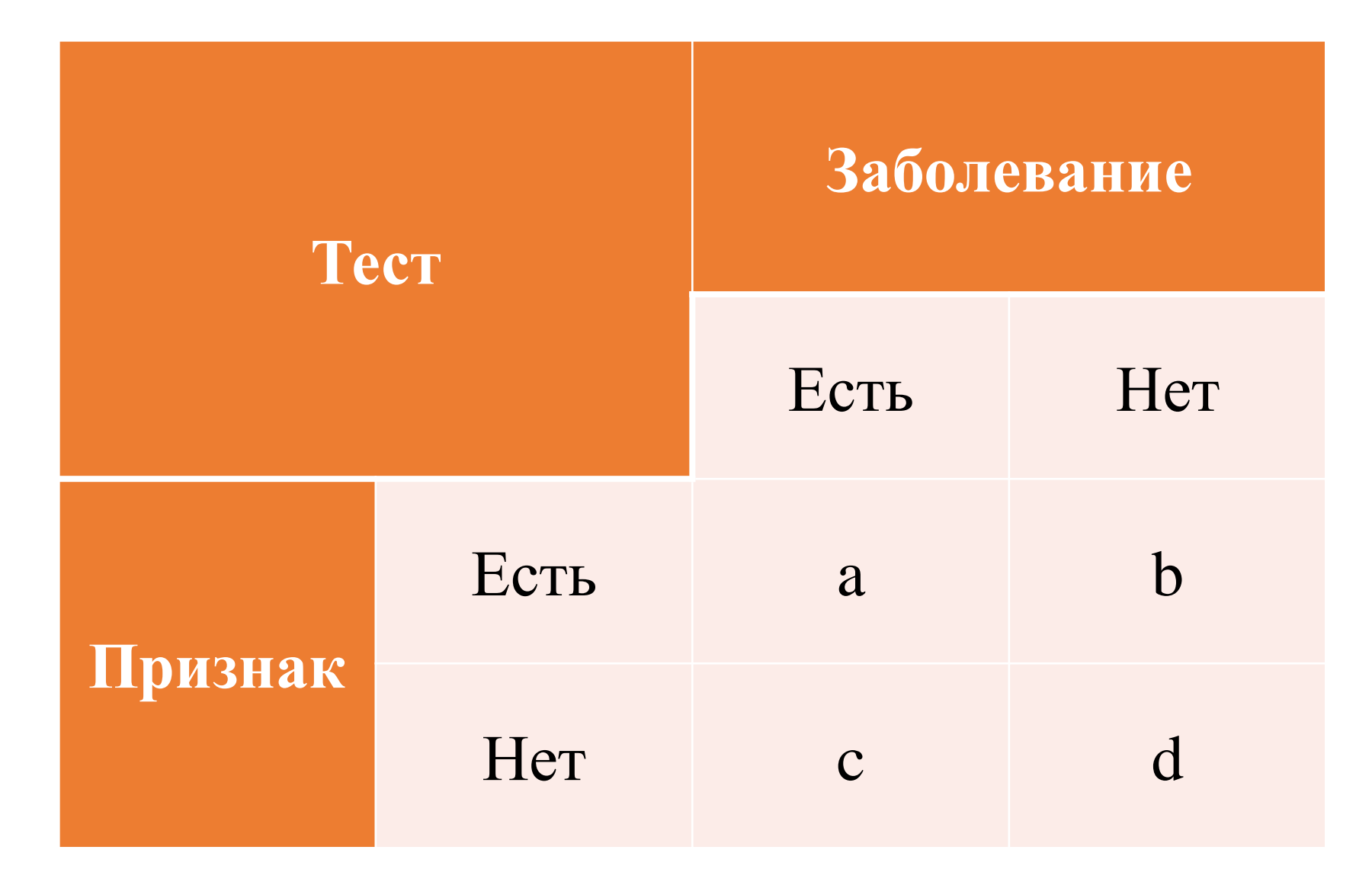

# **Дискриминантный анализ Критерий согласия Пирсона – χ 2**

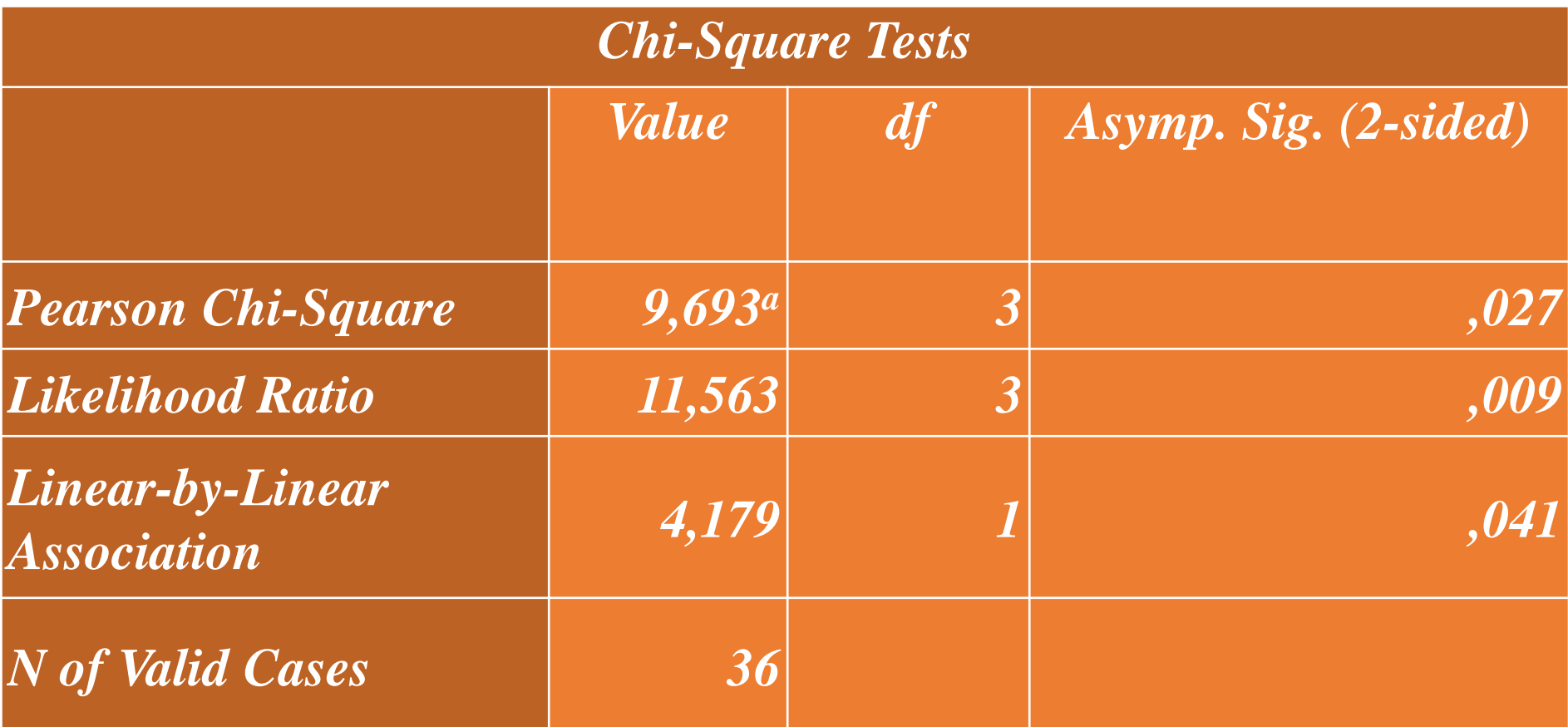

*a. 5 cells (62,5%) have expected count less than 5. The minimum expected count is ,33.*

### **Многопольные таблицы**

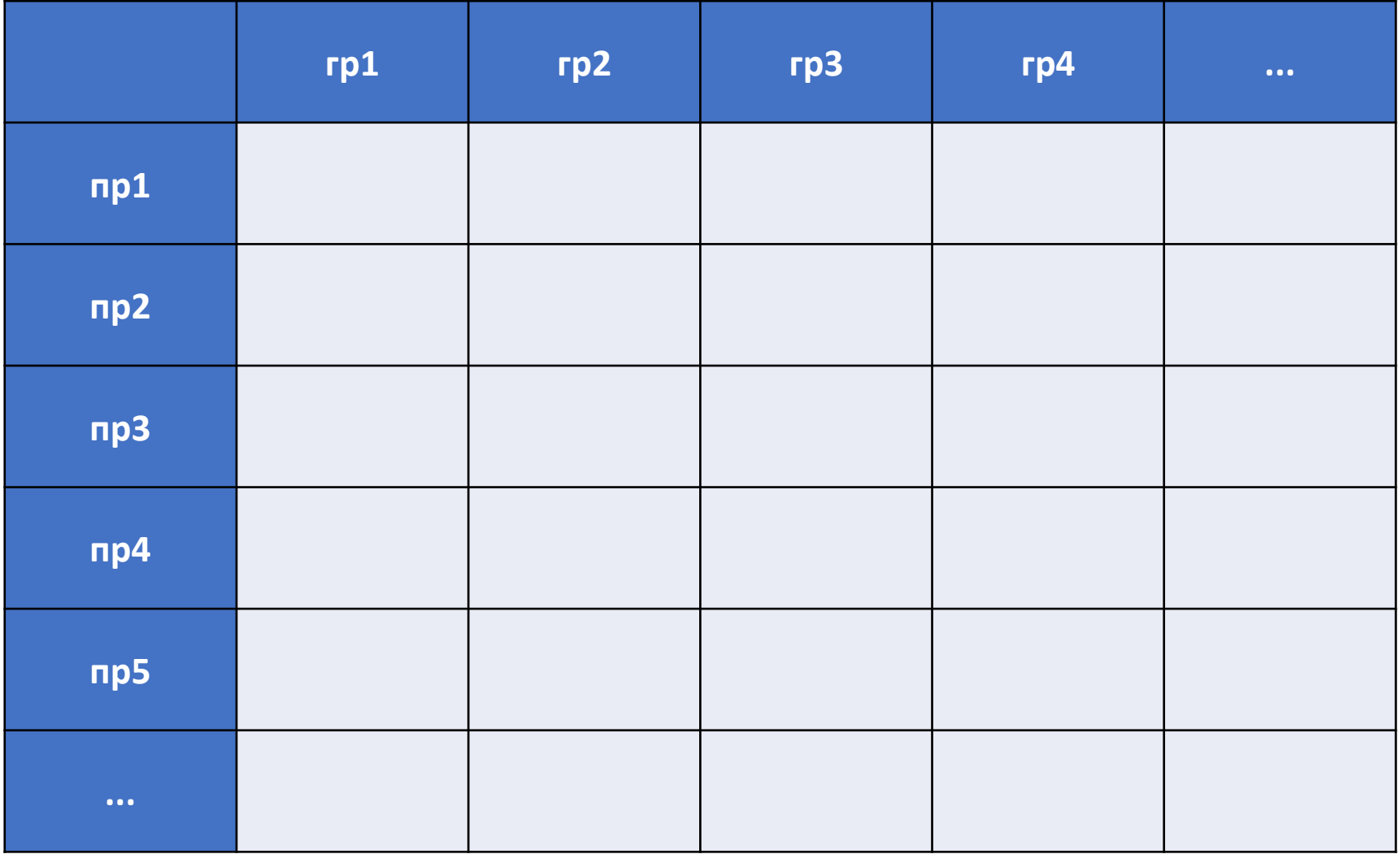

# **Статистические данные по таблице 2х2**

#### **Исход**

- **АР, ER (абсолютный риск)**
- **АРК, CER абсолютный риск в группе контроля**
- **АРЛ, EER абсолютный риск в группе лечения**
- **ДИ, CI (доверительный интервал)**
- **ОР, RR (относительный риск)**
- **СОР, RRR (снижение относительного риска)**
- **САР, ARR** (**снижение абсолютного риска)**
- **ПОР, IRR (повышение относительного риска)**
- **ПАР, IAR (повышение абсолютного риска)**
- **ИПВ (индекс потенциального вреда)**
- **КПВ, NNT (количество подлежащих воздействию)**
- **Шанс, Odds**
- **ОШ, OR (отношение шансов)**
- **Чувствительность, Sensitivity**
- **Специфичность, Specificity**
- **Прогностическая ценность теста**
- **Прогностическая ценность отрицательного результата теста**
- **Прогностическая ценность положительного результата теста**
- **ОП (отношение правдоподобия)**
- **ОП+ (отношение правдоподобия положительного результата теста)**
- **ОП- (отношение правдоподобия отрицательного результата теста) и др.**

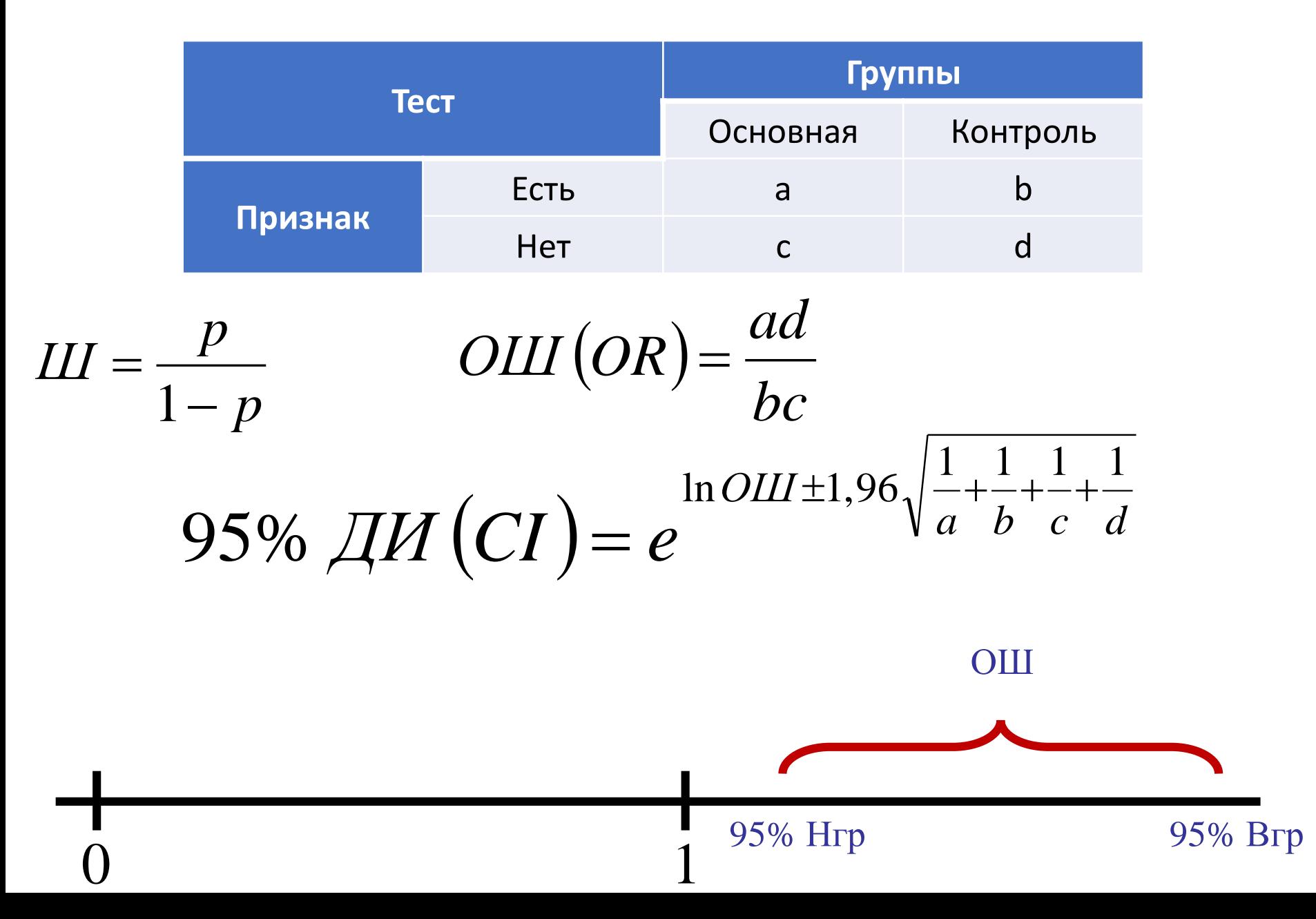

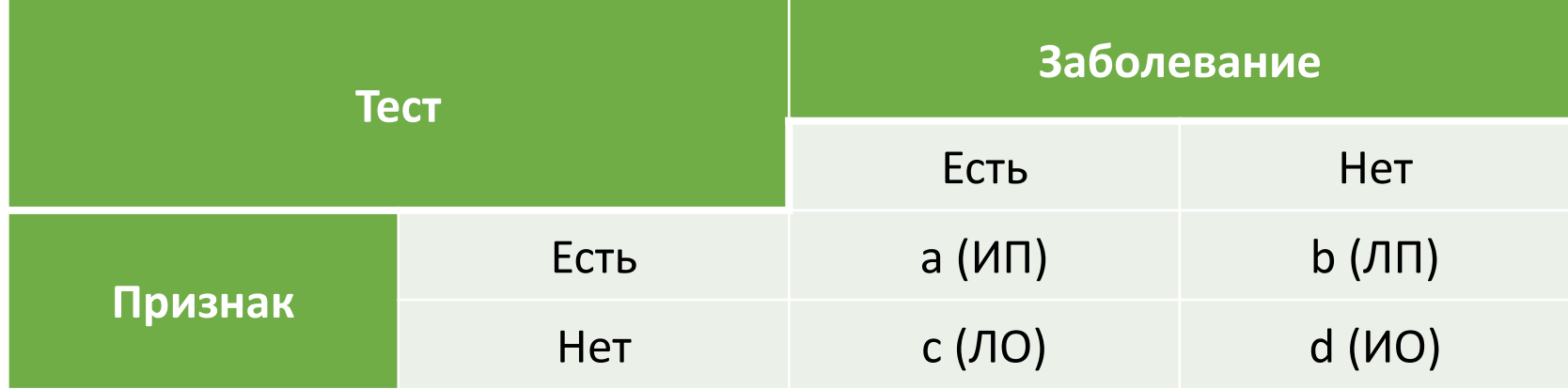

$$
V_{\text{YBCTBUTE}} = (Sn) = \frac{M\Pi}{M\Pi + \Pi O} \times 100\%
$$

#### $(Sp) = \frac{110}{100} \times 100\%$  $HO + JIII$ Специфичность  $(Sp) = \frac{HO}{\sqrt{1 + (1 - 1)^2}} \times 100\%$  $+ \prod$  $=$

$$
pPV = \frac{MT}{MT + JIT} \times 100\%
$$
  

$$
nPV = \frac{HO}{HO + JIO} \times 100\%
$$

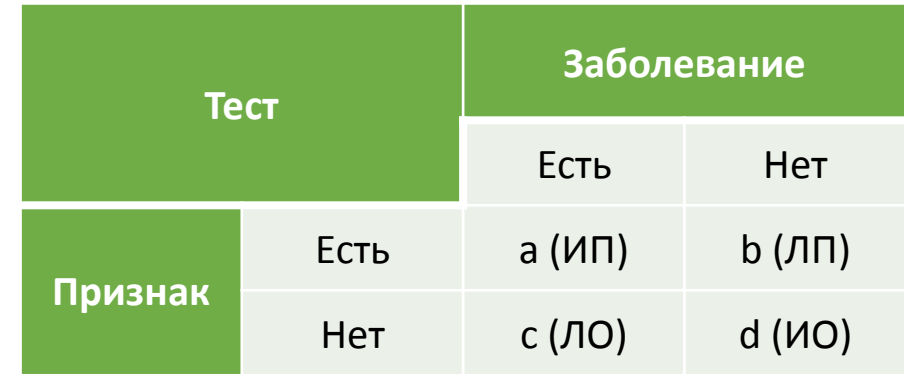

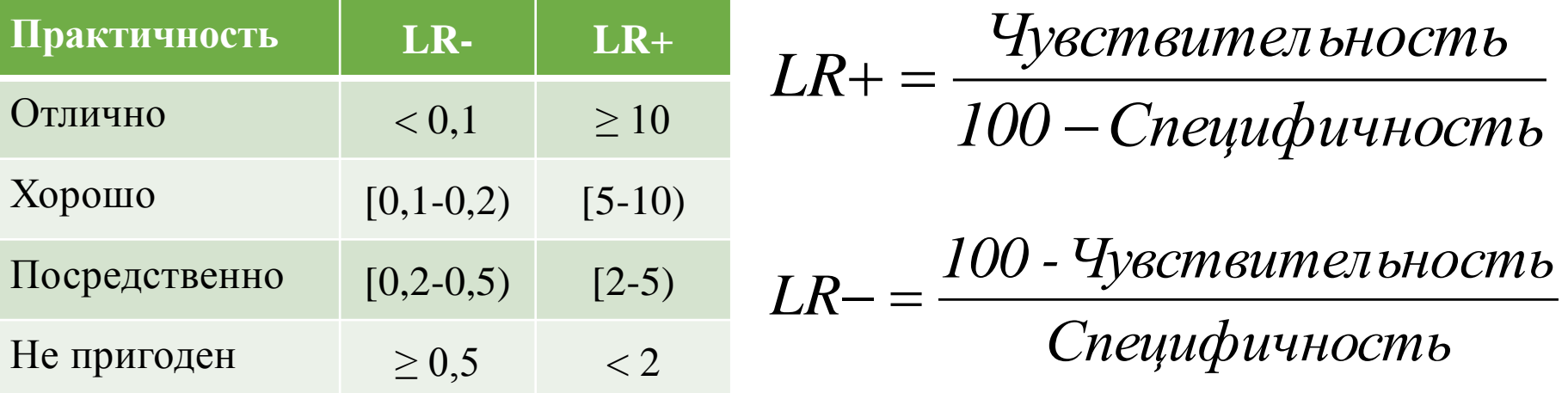

$$
\overline{AK} = \frac{MT + HO}{MT + JII + JIO + HO} \times 100\%
$$

# **ROC-анализ**

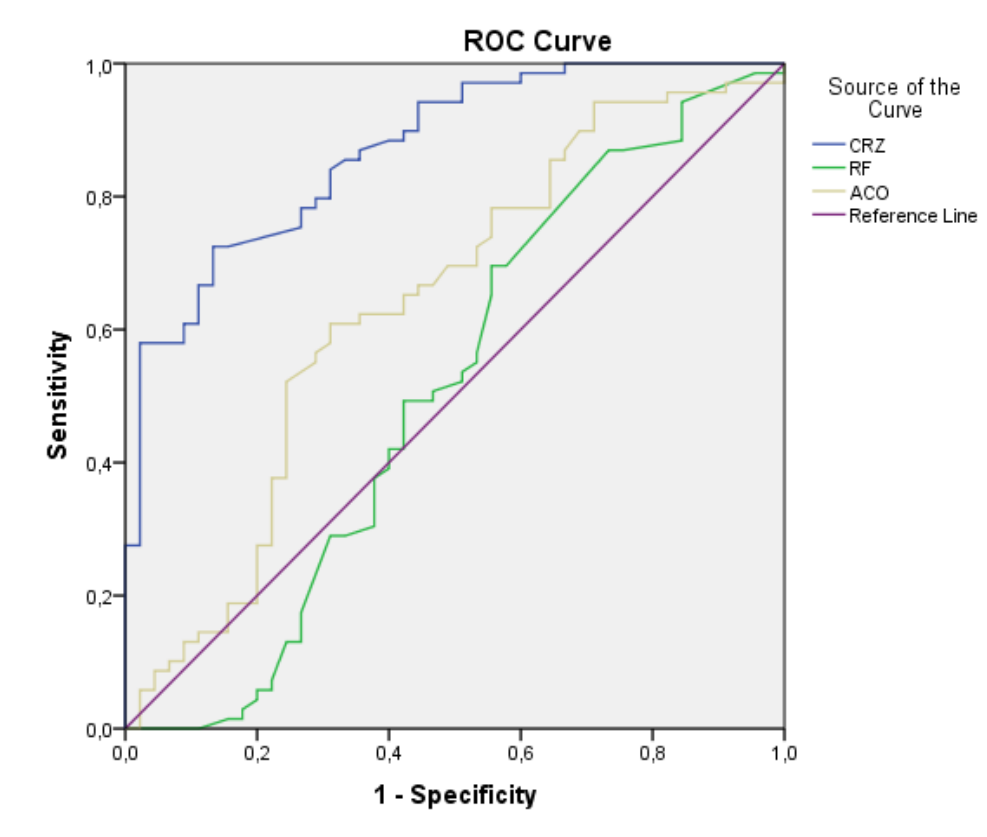

Diagonal segments are produced by ties.

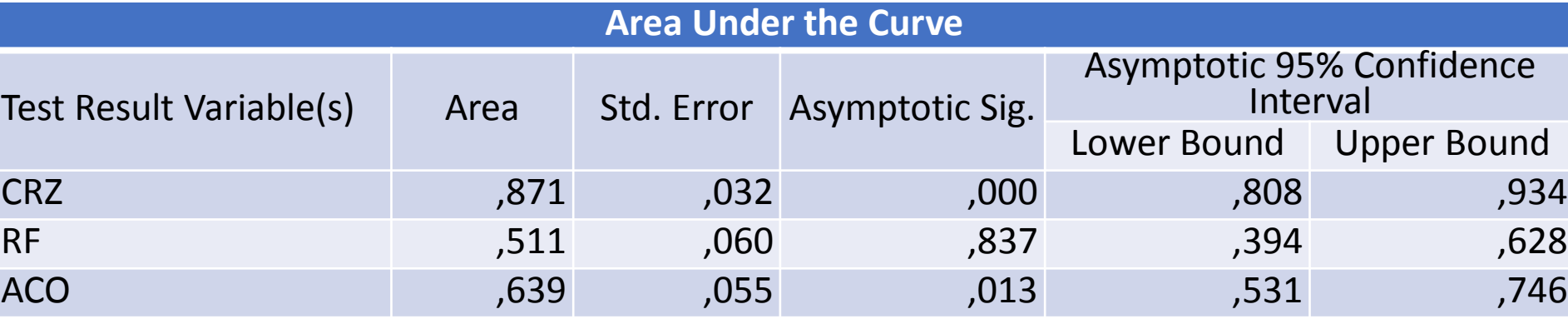

# **ROC-анализ: определение точки отсечения (COP)**

#### **Coordinates of the Curve**

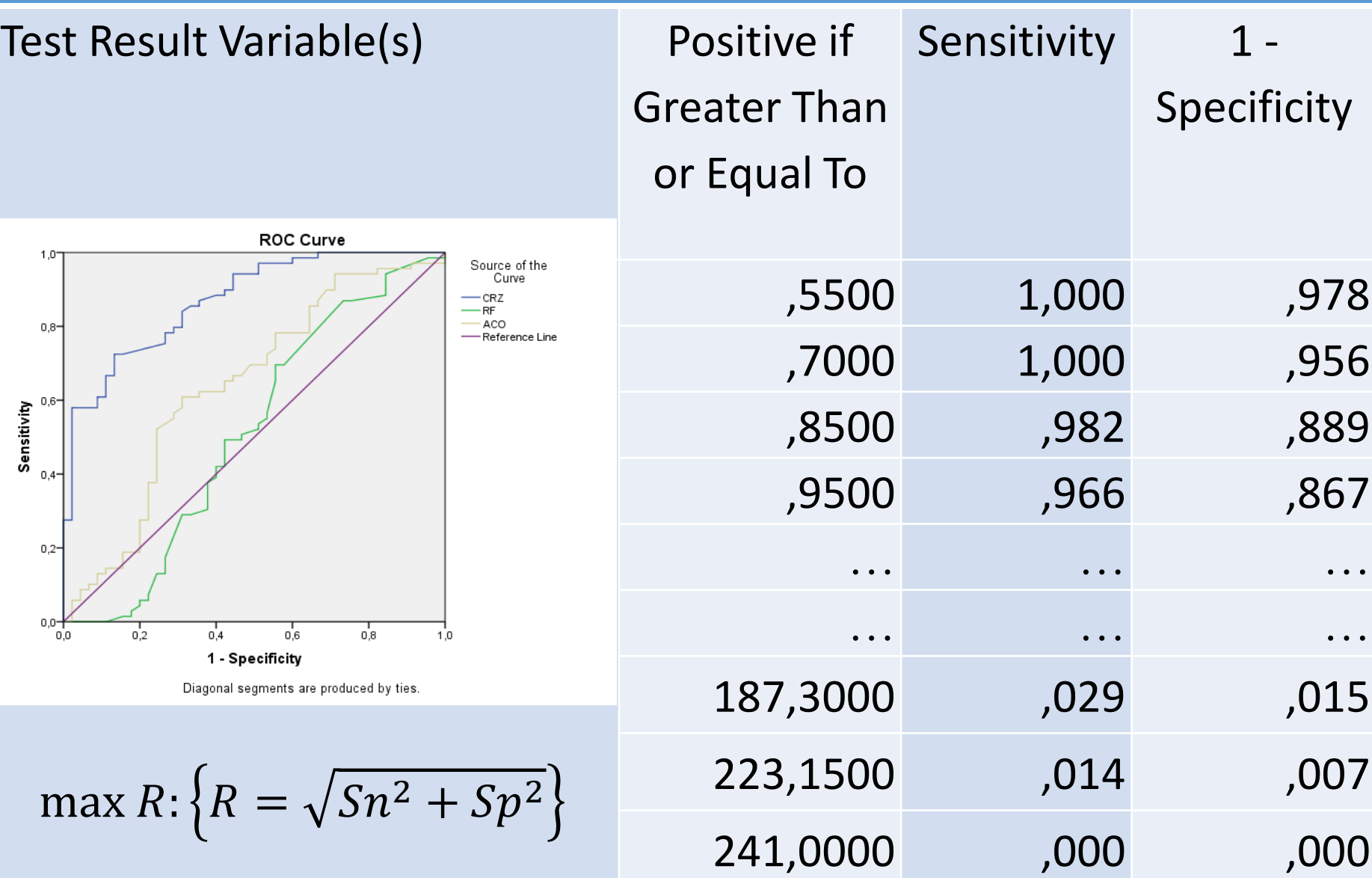

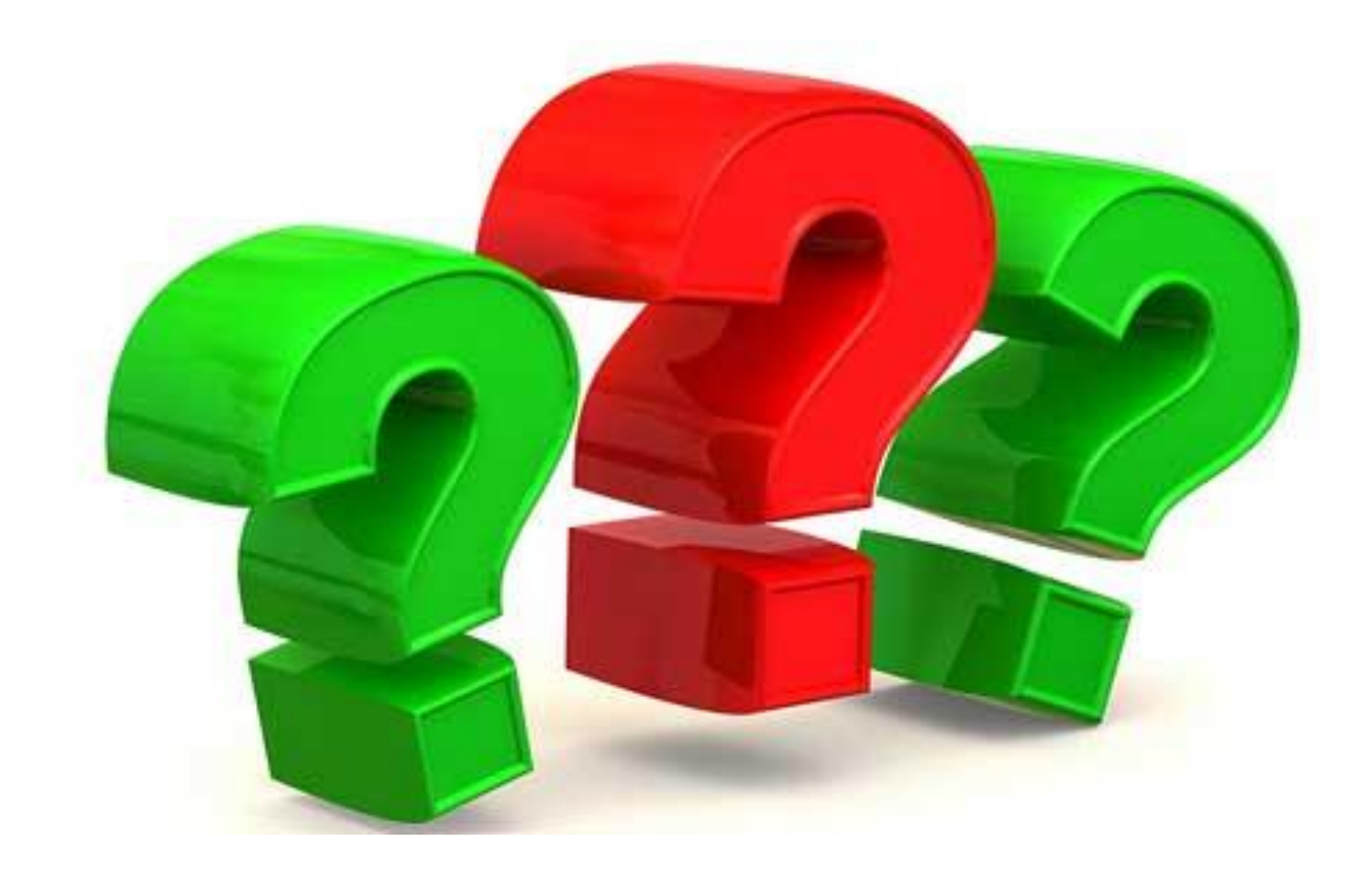